УДК 621.548

## **Лабораторная ветроэнергетическая установка**

Иванова Д.С.

Научные руководители – ст. препод. ПРОКОПЕНЯ И.Н., ст. препод. ПЕТРОВСКАЯ Т.А.

Лабораторная ветроустановка (рисунок 1) представляет собой передвижную раму, на которой установлено оборудование.

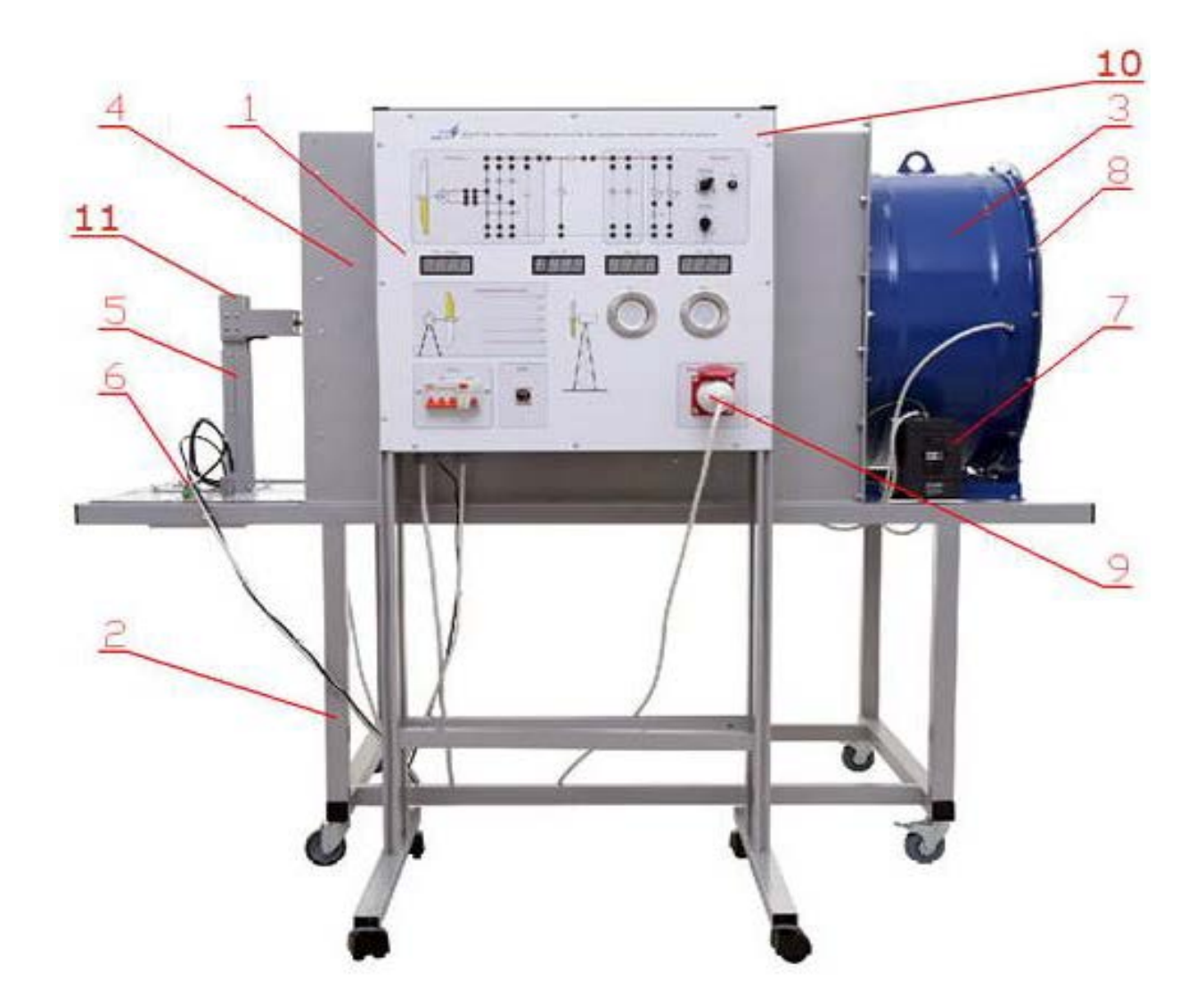

1 – блок управления; 2 – рама испытательной установки; 3 – центробежный вентилятор; 4 – кожух аэродинамического туннеля; 5 – стойка генератора; 6 – панель электрической коммутации; 7 – инвертор; 8 – защитная сетка (не показана); 9 – разъем подключения питания инвертора; генератор; 10 – лицевая панель, 11 – генератор. Рисунок 1 – Испытательная установка с блоком управления и измерения

Блок управления состоит из корпуса, на котором установлены: источники питания, электронные платы, постоянные и переменные нагрузочные резисторы, лицевая панель и столешница интегрированного рабочего стола.

На лицевой панели также расположены (рисунок 2):

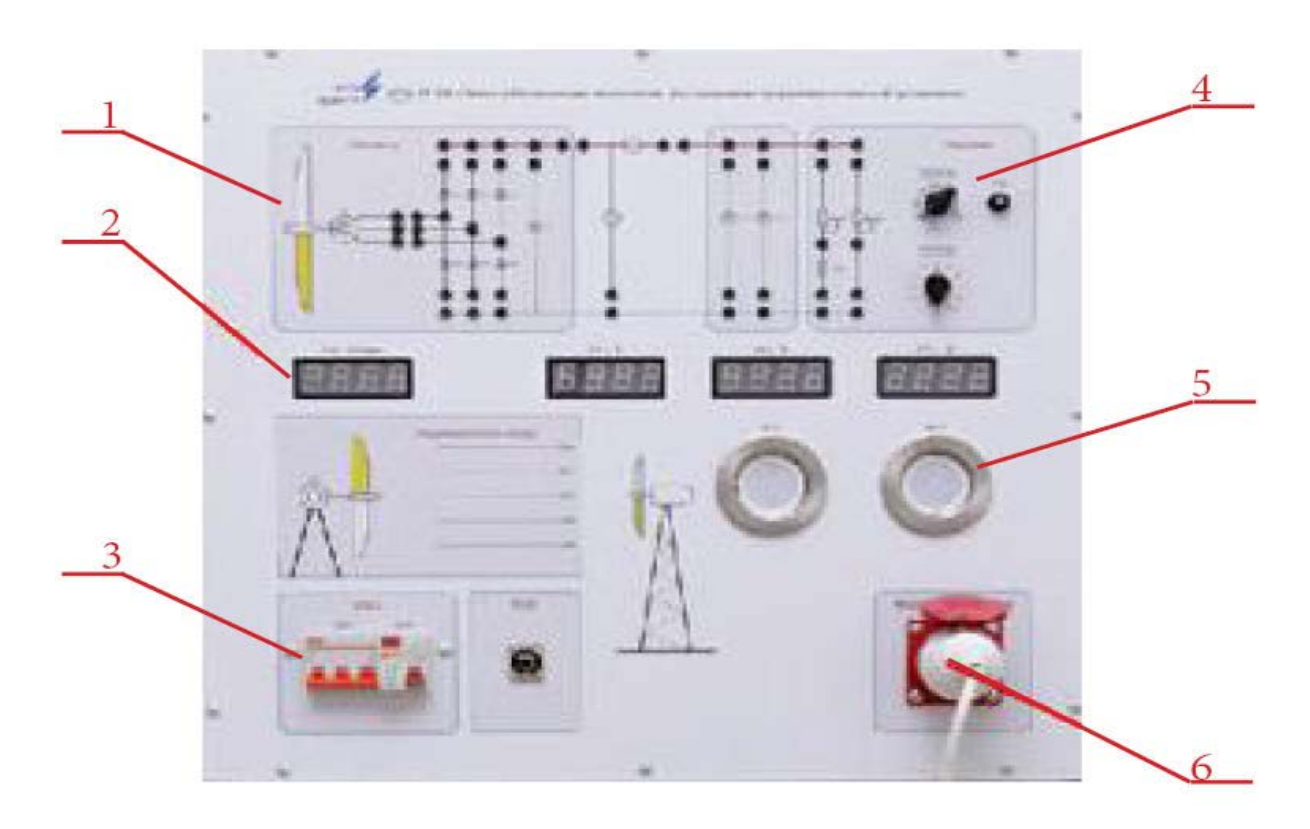

1 – схемы ветрогенератора, подключения нагрузки и измерительных приборов; 2 – цифровые индикаторы (частота вращения генератора, напряжение, ток и мощность); 3 – сетевой выключатель; 4 – функциональные переключатели; 5 – блок нагрузочных светильников (2 лампы); 6 – силовой разъем подключения установки для испытаний. Рисунок 2 – Лицевая панель

Воздушный поток создается центробежным вентилятором, регулируя скорость которого возможно изменять интенсивность потока. Применение ячеистого выпрямителя потока (на выходе вентилятора) снижает завихрения воздуха в туннеле. Воздух подается на крыльчатку ветрогенератора через выходное отверстие туннеля, что обеспечивает равномерность потока и увеличивает скорость в сечении крыльчатки.

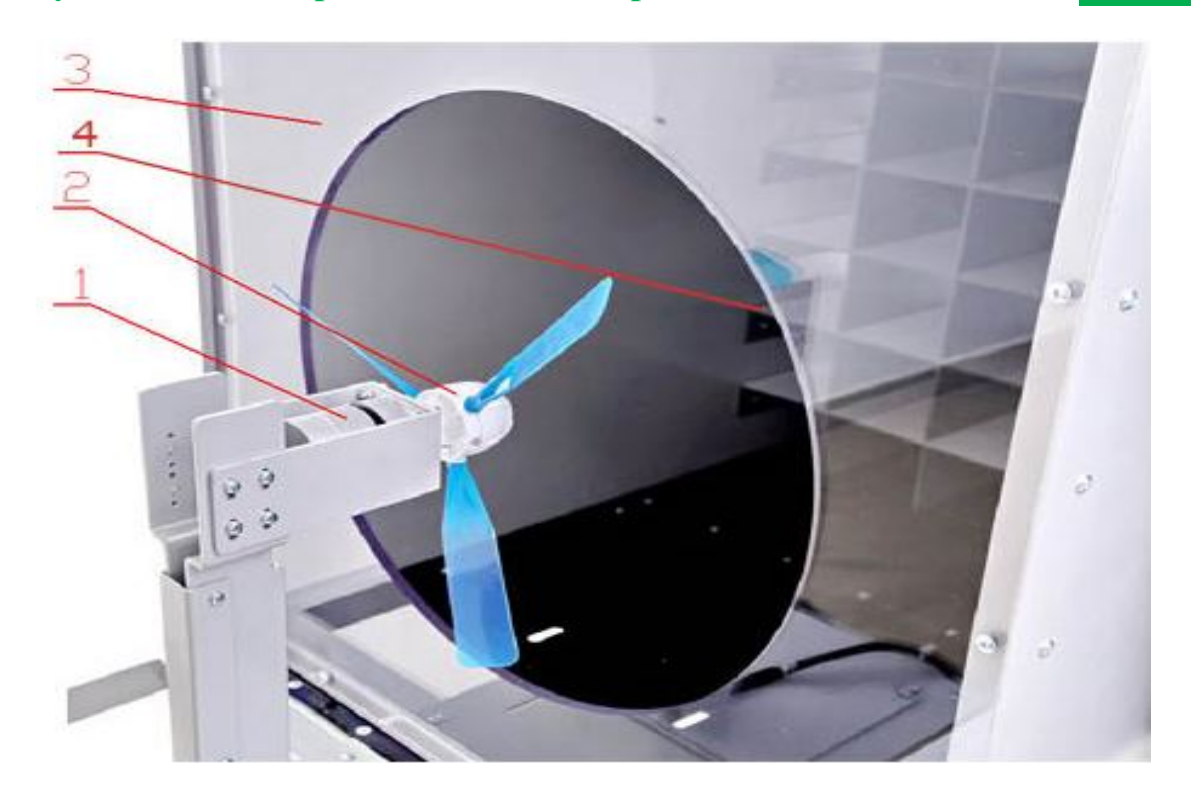

1 - генератор; 2 - крыльчатка генератора; 3 - выходное отверстие; 4 формирователь ламинарного потока. Рисунок 3 – Вид испытательной установки сбоку

Скорость вентилятора регулируется при помощи инвертора или частотного преобразователя (рисунок 4). Для регулирования скорости большинства современных вентиляторов и дымососов используются частотные преобразователи. Они позволяют плавно менять производительность вентиляторных установок в широких пределах, обеспечивают плавный пуск и останов электродвигателя, а также позволяют экономить электроэнергию. При этом количество управляющих сигналов, приходящих из внешней системы автоматизации, минимально и чаще всего ограничивается аналоговым заданием по скорости и дискретным сигналом разрешения работы.

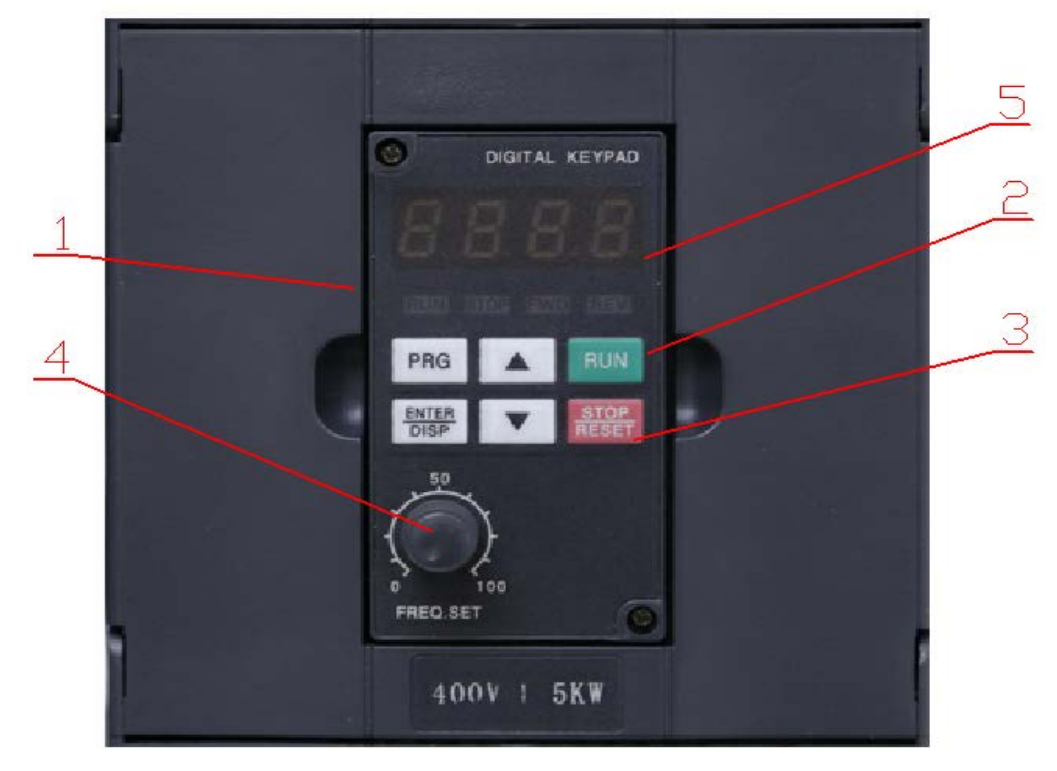

1 – панель управления инвертора; 2 – кнопка запуска; 3 – кнопка останова; 4 – регулятор частоты; 5 – индикатор. Рисунок 4 – Инвертор

Поток воздуха от вентилятора проходя по коробу выходит к крыльчатке ветрогенератора и приводит ее во вращение. Крыльчатка выполнена съемной.

Стенд комплектуется анемометром дифференциального давления с трубкой Пито (рисунок 5). Прибор позволяет измерять скорость, давление и температуру воздушного потока. Для выполнения замера трубка вводится в вентиляционный канал.

Тesto 512 одновременно отображает давление и скорость потока на большом дисплее. Данные замеров, также как максимальное и минимальное значения распечатываются по месту замера с указанием даты и времени. Единицы измерения скорости в testo 512 могут быть переключены между м/сек и ф/м. Восемь единиц измерения давления могут быть выбраны из следующих: кПа, гПа, Па.

Настройка сглаживания пульсаций для плавного вычисления среднего значения, встроенная компенсация плотности. Текущее значение может быть зафиксировано на дисплее через нажатие кнопки HOLD. Измеренные максимальное и минимальное значения могут быть отображены на дисплее и сохранены в приборе.

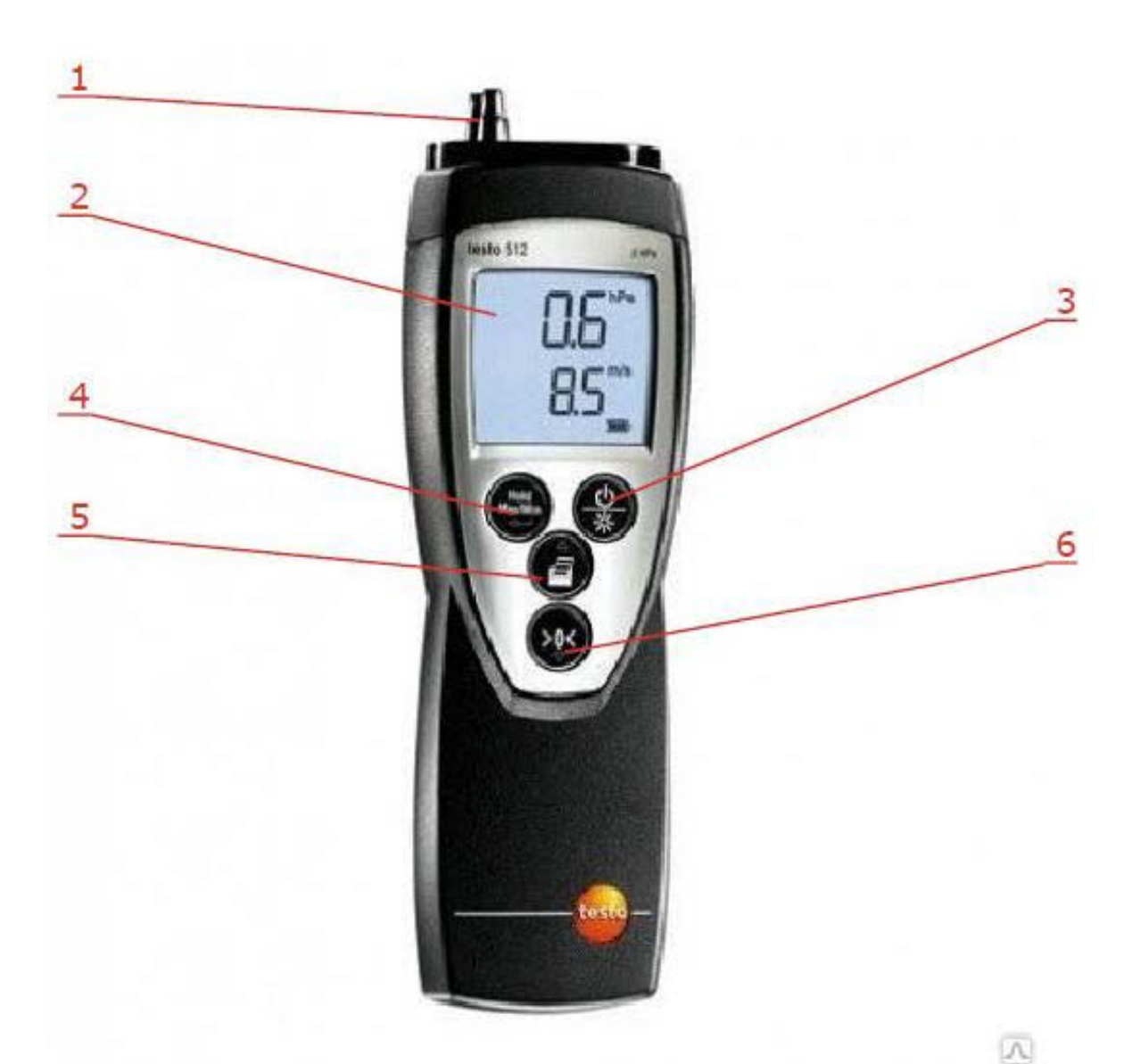

1 – вывод для трубки Пито; 2 – дисплей; 3 – кнопка включения/выключения и регулировки подсветки; 4 – кнопка HOLD; 5 – кнопка для печати; 6 – кнопка сброса зафиксированных данных.

Рисунок 5 – Анемометром дифференциального давления.

## **Литература**

1. Исследование ветроэнергетической установки: для энергетических специальностей ВУЗа / сост. И.Н. Прокопеня, Т.А. Петровская, Д.С. Иванова, С.И. Страчинский, В.И. Лазакович. – Минск: БНТУ, 2019. – 57 с.

2. Ветроэнергетика света // Зеленая энергетика. – 2006. – №2 (22). – С19.

3. Возобновляемая энергия в России: от возможности к реальности. –М.: ОЭСР/МЭА, 2004.

4. Неисчерпаемая энергия: Учебник / Кривцов В.С., Олейников А.М. и др. – Харьков: Высшая школа, 2003. – 400 с.

5. Электрооборудование электрических станций и подстанций: Учебник для сред. проф. образования / Л. Д. Рожкова, Л. К. Карнеева, Т. В. Чиркова. – М.: Издательский центр «Академия», 2014. – 448с.